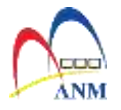

**VERIFIKASI INSTALASI 1GFMAS**

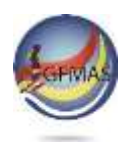

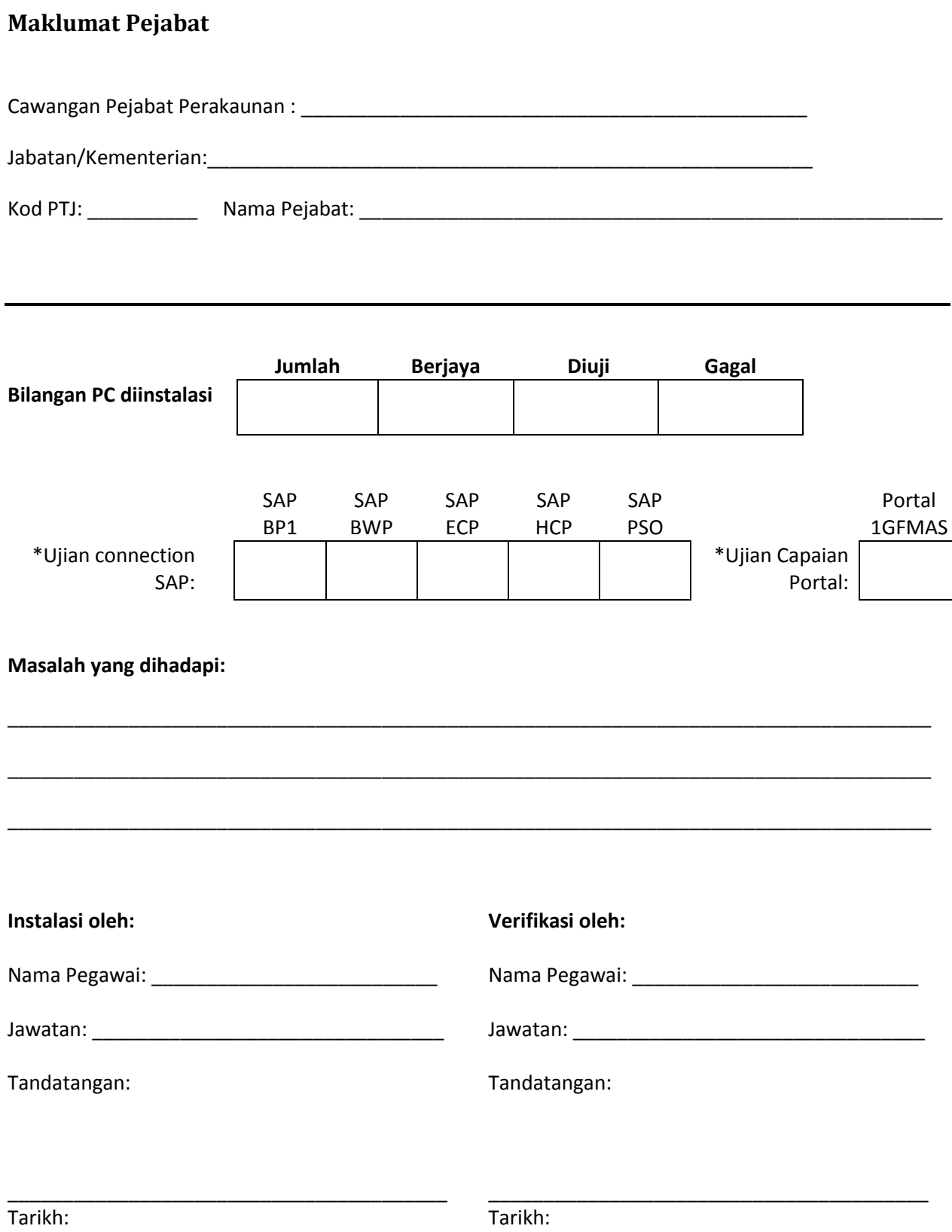

\*Tanda ( / ) jika berjaya untuk keputusan yang terbaik. Emel kepada : itperak@anm.gov.my Faks: 05-2410029